## **Unifrog help sheet for students and parents**

Register an account with Unifrog ‐ https://www.unifrog.org/

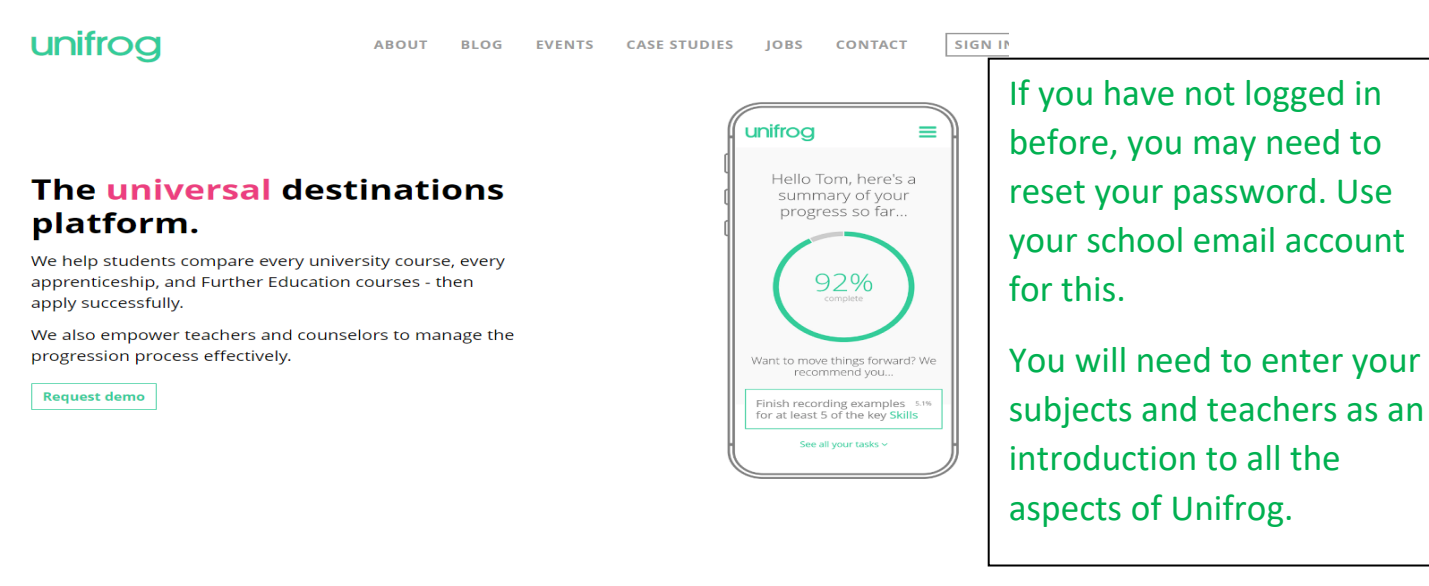

You will then scroll down and see some coloured tiles

Interests profile ersonality profile **can** .<br>Work environments profile  $|$  start  $|$ **Subjects library Skills profile** Click on the placements tile  $|$  start  $>$  $\overline{\phantom{a}}$  Go to tool  $\overline{\phantom{a}}$ and click on + add a new Know-how library nars<br>rectly from the experts placement  $\boxed{\frac{1}{60 \text{ to } \text{tool } }$  $\boxed{\text{start }{>}}$  $\frac{1}{60 \text{ to } \text{tool } }$ Please select Mrs Tillotson **Student initial form** as the placement You're adding a Student initial form for a placement coordinatorFill in the information below carefully. When you're done tick 'finished' at the bottom of the form. Afterwards we'll ask the placement lead at the employer to fill in the next form. Complete the \* In person or Virtual ..... select ....  $\bullet$ information \* Placement coordinator .... pick one ...  $\ddot{\phantom{a}}$ This is the school / college staff member who will be coordinating the placement from your regarding your school's / college's side placement. Make \* Name of placement business / eg Lottie's little bakery organisation sure you have the \* Placement start date -- day -- $\sim$  $m$  month  $n$  $\sim$  $-$  year  $\sim$ email address and -- leave blank if  $\epsilon$ -- leave blank if  $\stackrel{\dagger}{\ast}$ -- leave blank if Placement end date eg Full time \* Describe the time commitment contact name \* Employer placement lead: name eg Tim Cook correct!  $\blacktriangleleft$ \* Employer placement lead: email eg tcook@apple.co Important: this must be correct, or we won't be able to progress the placement \* Employer placement lead: email eg tcook@apple.com Click Add placement (again) and that is all the Do you agree to: to you agree.<br>- Unifrog sending your details to the employer email address you've provided;<br>- Abiding by any confidentiality policies held by the employer; student needs to do! - Observing all safety, security and other policies laid down by the employer;<br>- Observing all safety, security and other policies laid down by the employer;<br>- Informing the employer and school as soon as possible of any a An email will then be \* Agree □ Yes, I agree to all four points above sent to the employer and then the parent Finished?  $\Box$  mark as finished and notify employer to fill in their initial form? for agreement

Add placement or cancel changes